## **How to install and use Microsoft PC Manager**

In this post, I am going to use the tool provided by Microsoft to fix hardware and software issue. PC Manager does a lot of automated tasks to keep the OS, Software and Hardware working smoothly. You can find more about PC Manager from here

[https://pcmanager.microsoft.com/en-](https://pcmanager.microsoft.com/en-us?pc=U686&mkt=en&channel=510686&gad_source=1&gclid=CjwKCAiAkp6tBhB5EiwANTCx1GDTsHWmqtT0fX6BckjGeTcpILtzvsxaPod4d9CctcvupH8JeIWBvBoCcnUQAvD_BwE)

[us?pc=U686&mkt=en&channel=510686&gad\\_source=1&gclid=CjwKCAiAkp6tBhB5EiwANTCx1GDTsHW](https://pcmanager.microsoft.com/en-us?pc=U686&mkt=en&channel=510686&gad_source=1&gclid=CjwKCAiAkp6tBhB5EiwANTCx1GDTsHWmqtT0fX6BckjGeTcpILtzvsxaPod4d9CctcvupH8JeIWBvBoCcnUQAvD_BwE) [mqtT0fX6BckjGeTcpILtzvsxaPod4d9CctcvupH8JeIWBvBoCcnUQAvD\\_BwE](https://pcmanager.microsoft.com/en-us?pc=U686&mkt=en&channel=510686&gad_source=1&gclid=CjwKCAiAkp6tBhB5EiwANTCx1GDTsHWmqtT0fX6BckjGeTcpILtzvsxaPod4d9CctcvupH8JeIWBvBoCcnUQAvD_BwE)

<https://pcmanager.microsoft.com/en-us>

What is PC Manager Microsoft?

Microsoft PC Manager is an official Microsoft app, which will allow you to improve the performance of your PC, comfortably and simply. This is a small program you can use to carry out a series of effective routine maintenance tasks, thereby improving the overall performance and speed of our computer.

Offline Download -

[https://www.youtube.com/redirect?event=video\\_description&redir\\_token=QUFFLUhqbC00dzRoYW9fY](https://www.youtube.com/redirect?event=video_description&redir_token=QUFFLUhqbC00dzRoYW9fY2ZGeVE2YzRKb1oyaHNKVlNpd3xBQ3Jtc0ttN2cxU2JTalV1bHJPb0lXQnNRN0NMQ1V6dUVWYVFEVEwtQ3Z5eW91djNETlBlcnR0Q01mVWVhd1JUcUQyVF8zdUxCSDBNR0JrYTg1U3lTcy1JSGo2OFBZMnhpMFFnNVBOcXR0bks4MVM0TF9QYl9Cdw&q=https%3A%2F%2Faka.ms%2FPCManagerOFL30100&v=sEpTvxztyck) [2ZGeVE2YzRKb1oyaHNKVlNpd3xBQ3Jtc0ttN2cxU2JTalV1bHJPb0lXQnNRN0NMQ1V6dUVWYVFEVEwtQ3Z](https://www.youtube.com/redirect?event=video_description&redir_token=QUFFLUhqbC00dzRoYW9fY2ZGeVE2YzRKb1oyaHNKVlNpd3xBQ3Jtc0ttN2cxU2JTalV1bHJPb0lXQnNRN0NMQ1V6dUVWYVFEVEwtQ3Z5eW91djNETlBlcnR0Q01mVWVhd1JUcUQyVF8zdUxCSDBNR0JrYTg1U3lTcy1JSGo2OFBZMnhpMFFnNVBOcXR0bks4MVM0TF9QYl9Cdw&q=https%3A%2F%2Faka.ms%2FPCManagerOFL30100&v=sEpTvxztyck) [5eW91djNETlBlcnR0Q01mVWVhd1JUcUQyVF8zdUxCSDBNR0JrYTg1U3lTcy1JSGo2OFBZMnhpMFFnNVBO](https://www.youtube.com/redirect?event=video_description&redir_token=QUFFLUhqbC00dzRoYW9fY2ZGeVE2YzRKb1oyaHNKVlNpd3xBQ3Jtc0ttN2cxU2JTalV1bHJPb0lXQnNRN0NMQ1V6dUVWYVFEVEwtQ3Z5eW91djNETlBlcnR0Q01mVWVhd1JUcUQyVF8zdUxCSDBNR0JrYTg1U3lTcy1JSGo2OFBZMnhpMFFnNVBOcXR0bks4MVM0TF9QYl9Cdw&q=https%3A%2F%2Faka.ms%2FPCManagerOFL30100&v=sEpTvxztyck) [cXR0bks4MVM0TF9QYl9Cdw&q=https%3A%2F%2Faka.ms%2FPCManagerOFL30100&v=sEpTvxztyck](https://www.youtube.com/redirect?event=video_description&redir_token=QUFFLUhqbC00dzRoYW9fY2ZGeVE2YzRKb1oyaHNKVlNpd3xBQ3Jtc0ttN2cxU2JTalV1bHJPb0lXQnNRN0NMQ1V6dUVWYVFEVEwtQ3Z5eW91djNETlBlcnR0Q01mVWVhd1JUcUQyVF8zdUxCSDBNR0JrYTg1U3lTcy1JSGo2OFBZMnhpMFFnNVBOcXR0bks4MVM0TF9QYl9Cdw&q=https%3A%2F%2Faka.ms%2FPCManagerOFL30100&v=sEpTvxztyck)

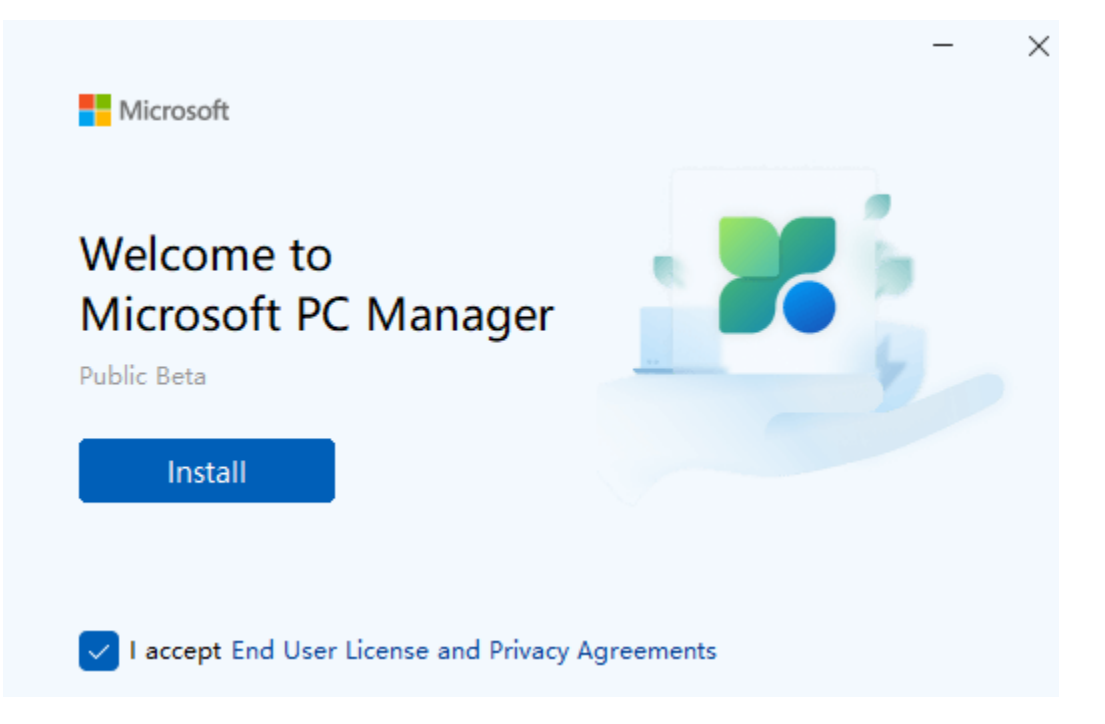

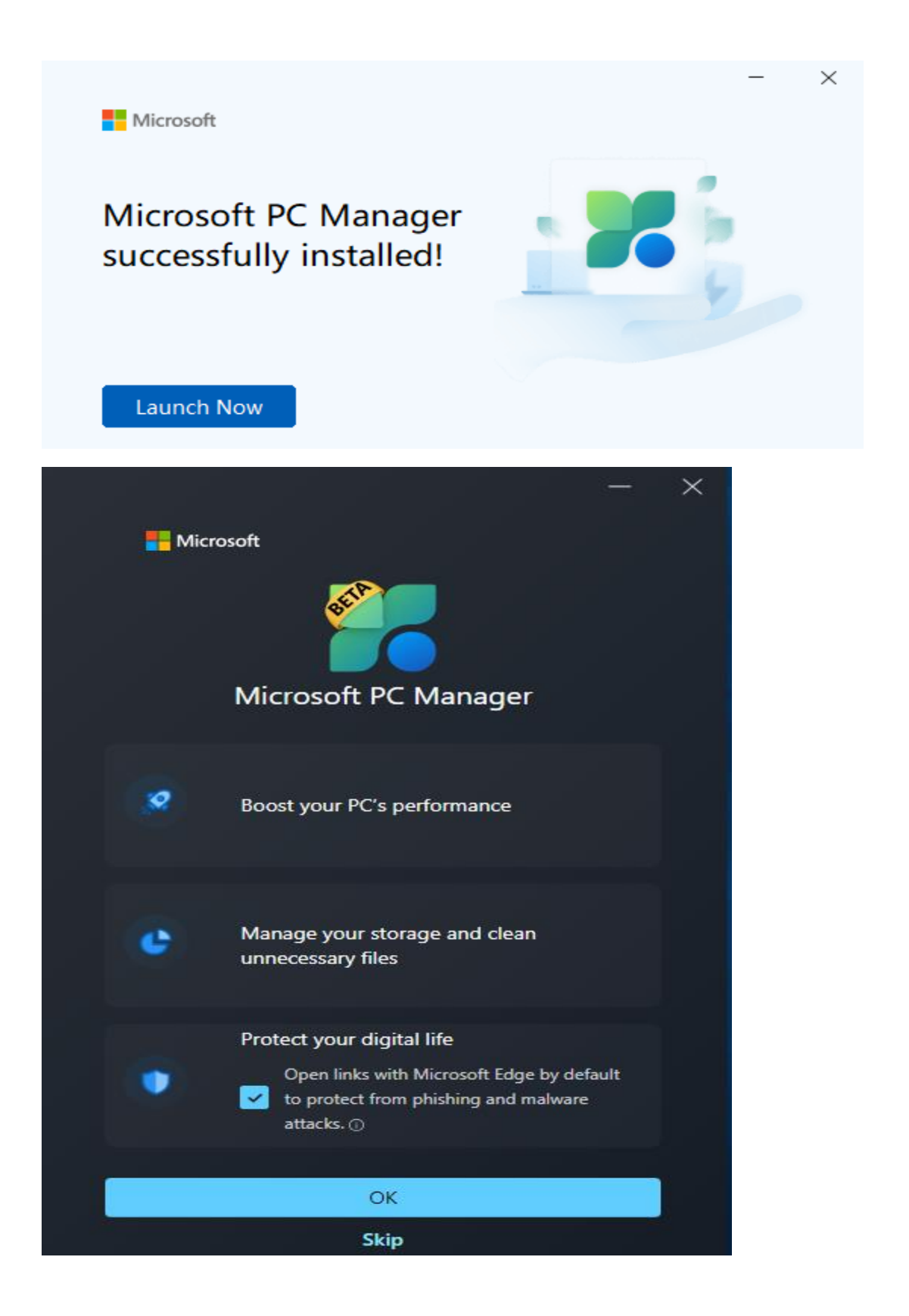

Below are various screen shots that are self explanatory. A good tool to install and use when users complain system is very SLOW, FREEZING, UNRESPONSIVE and others.

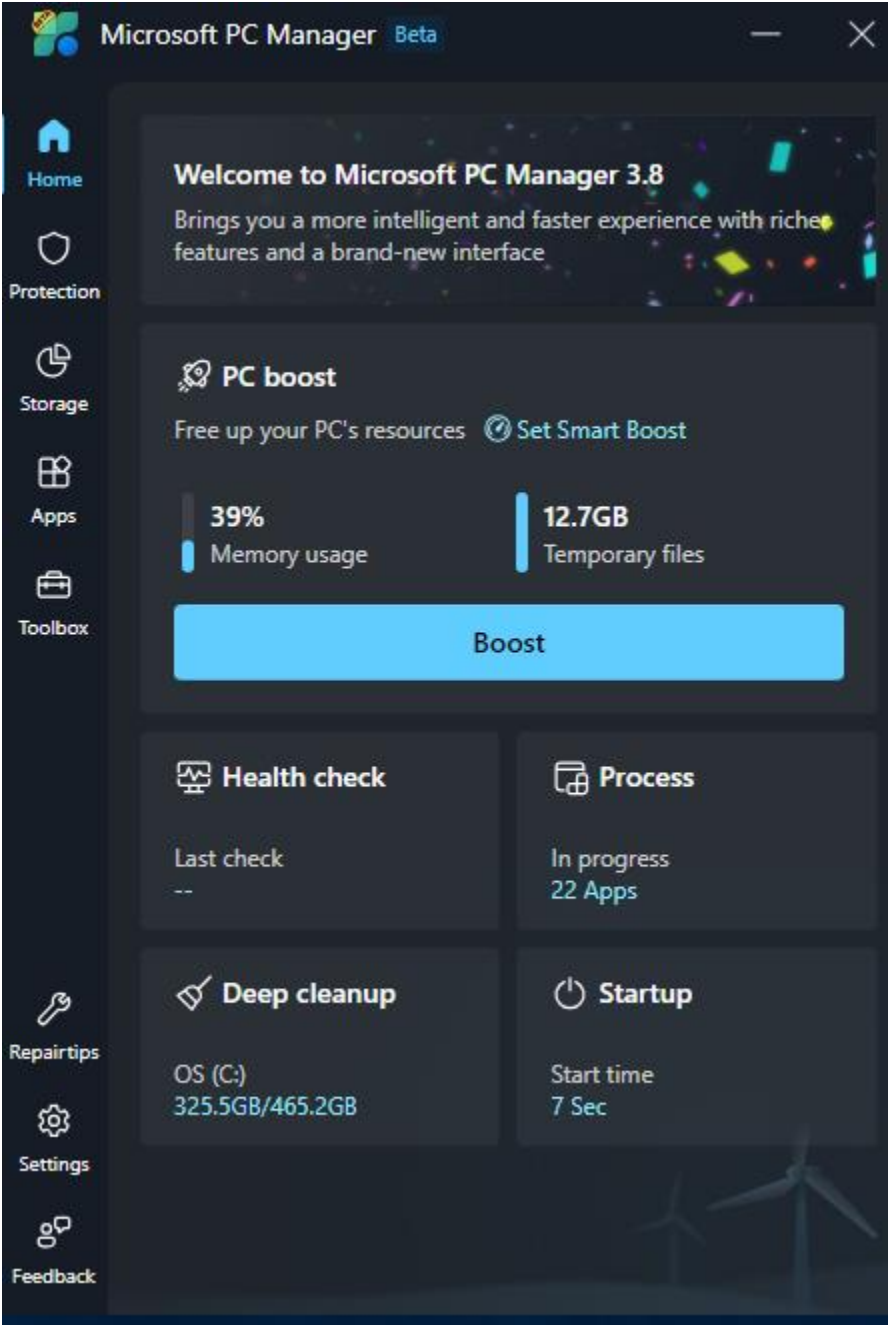

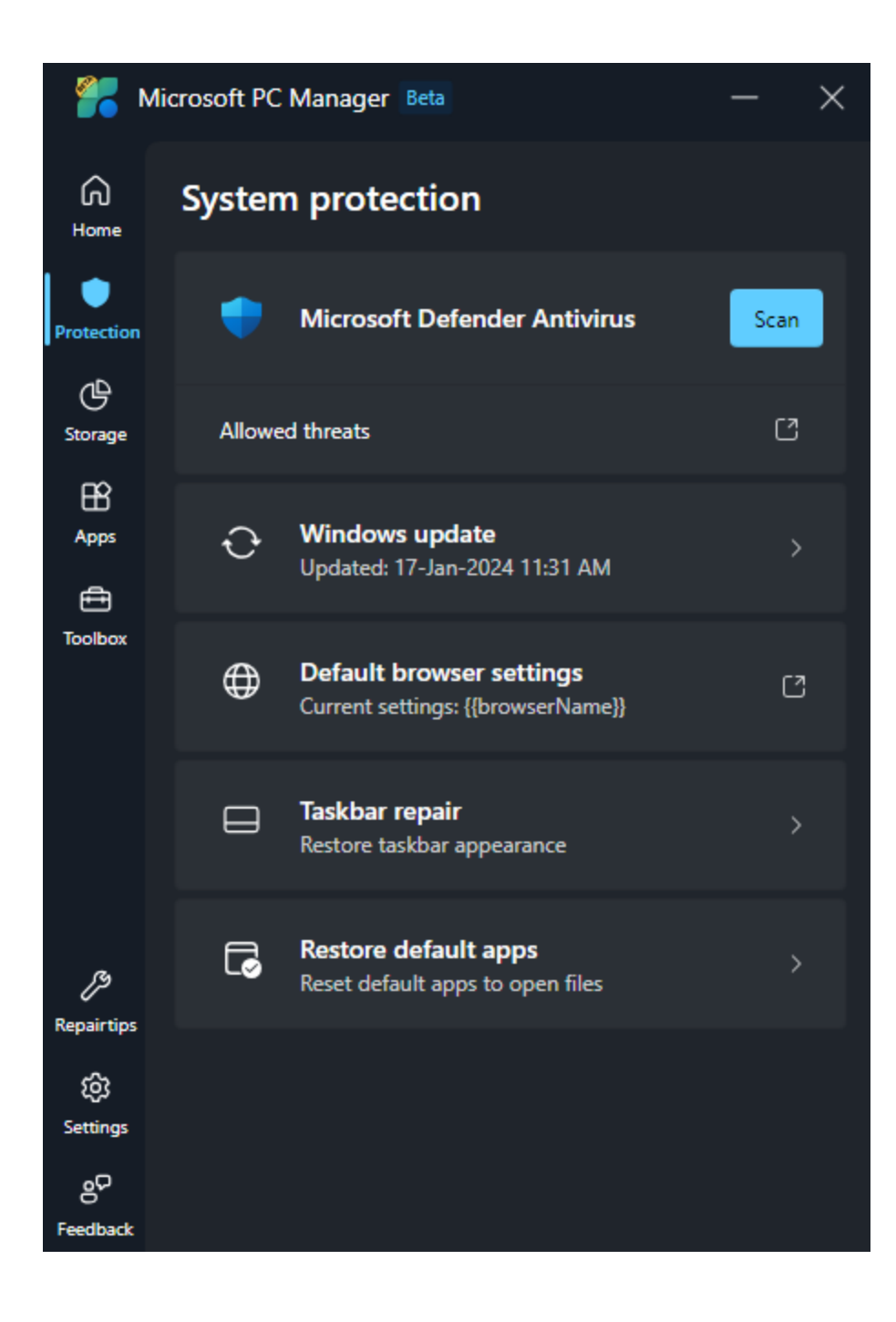

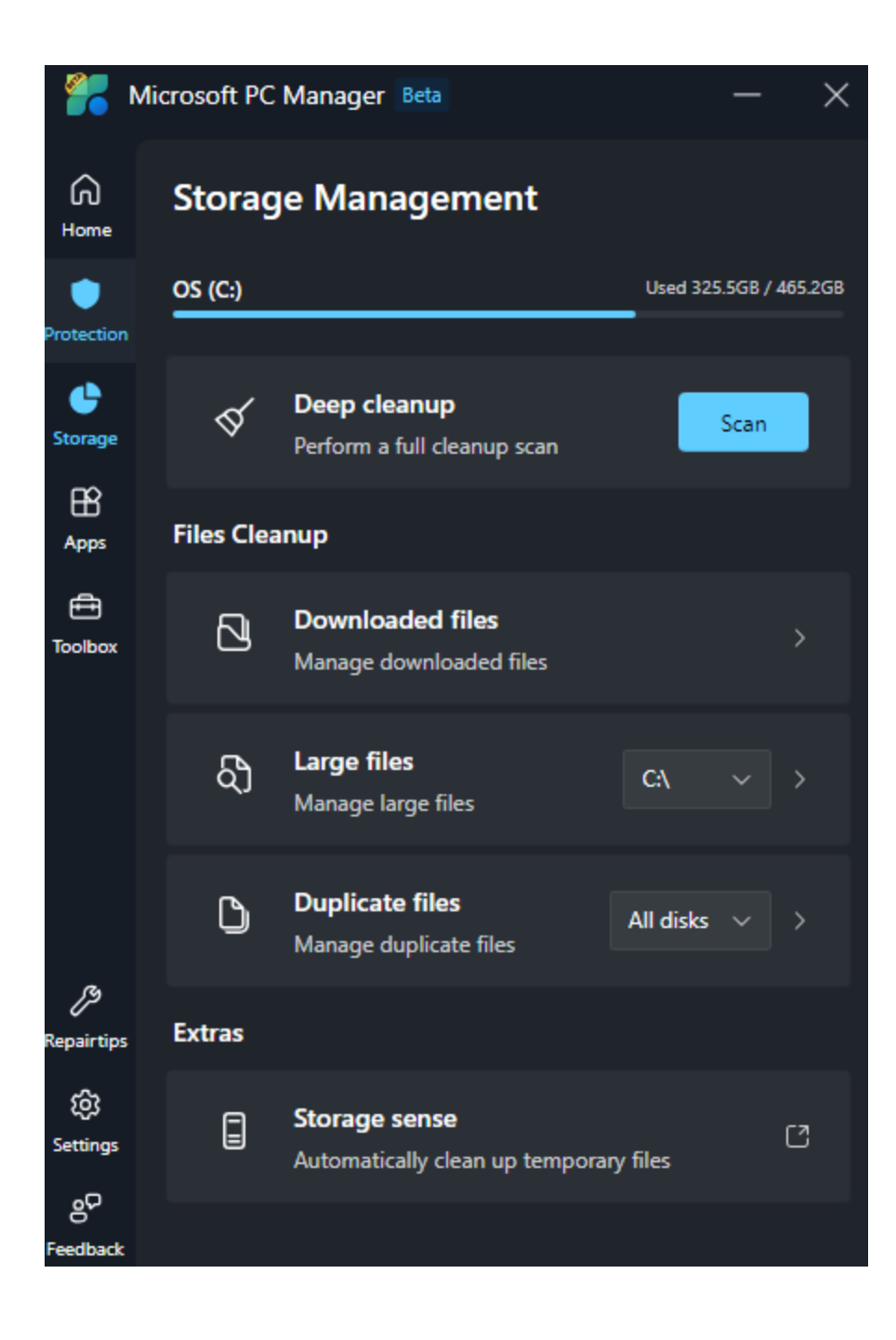

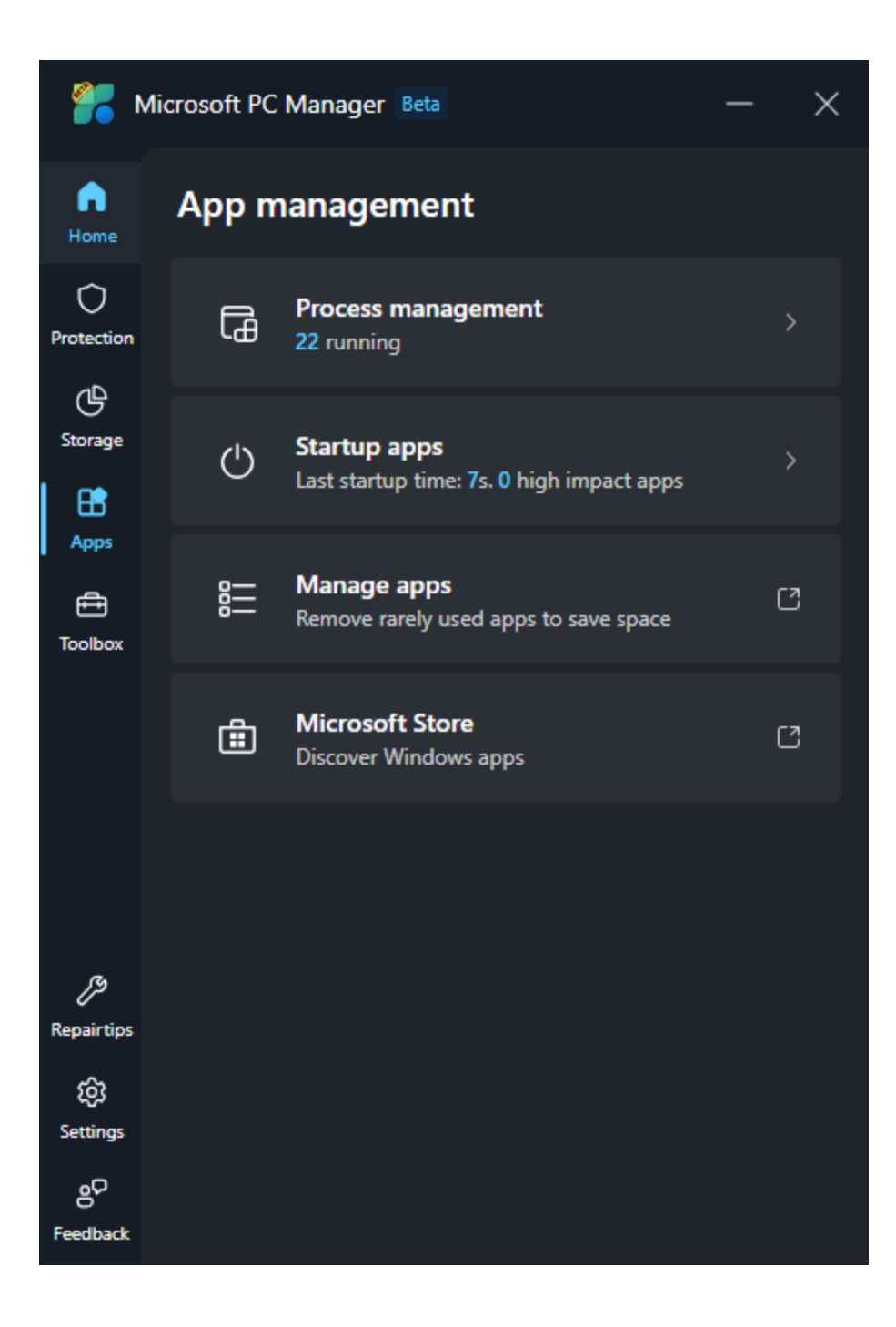

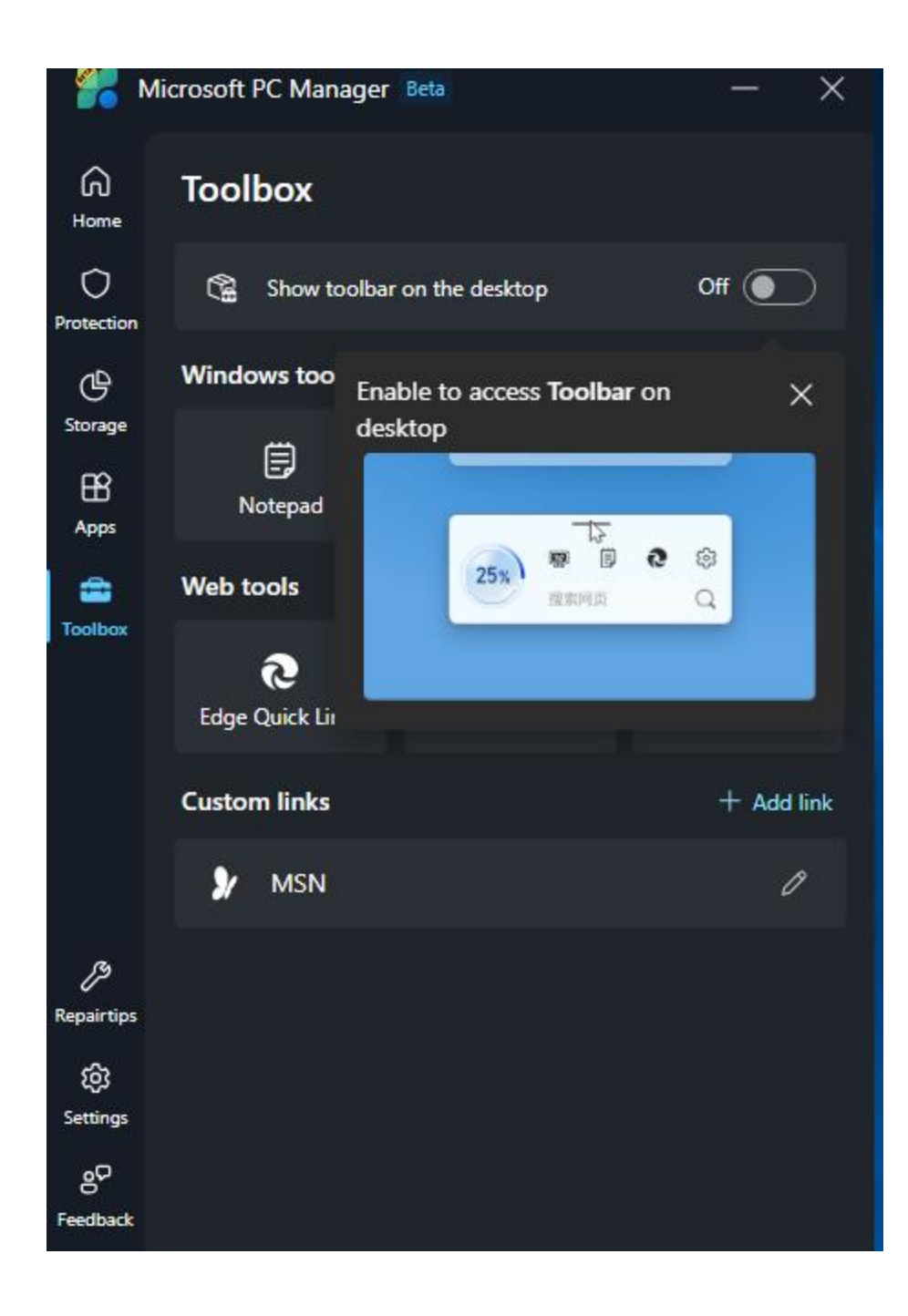

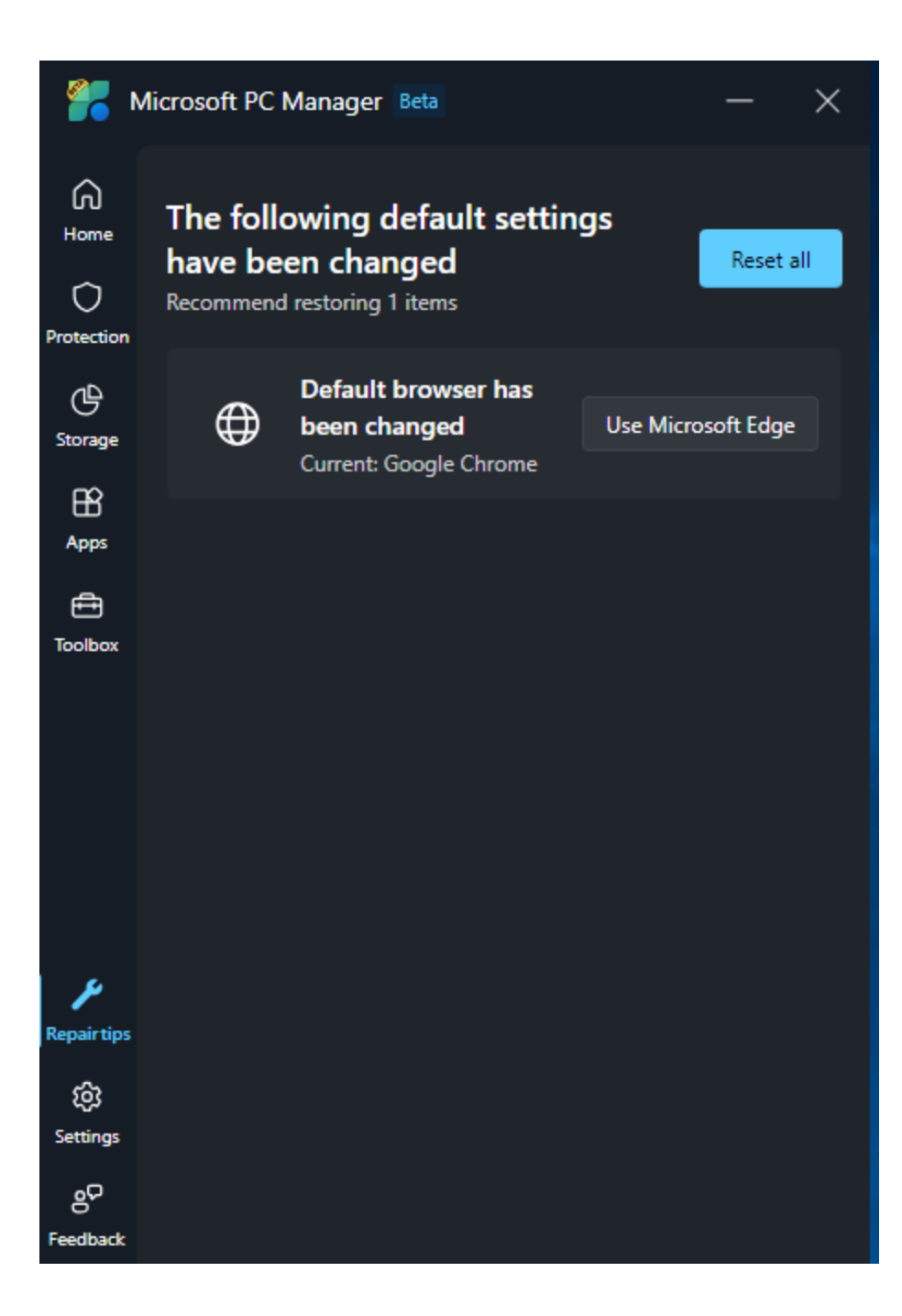

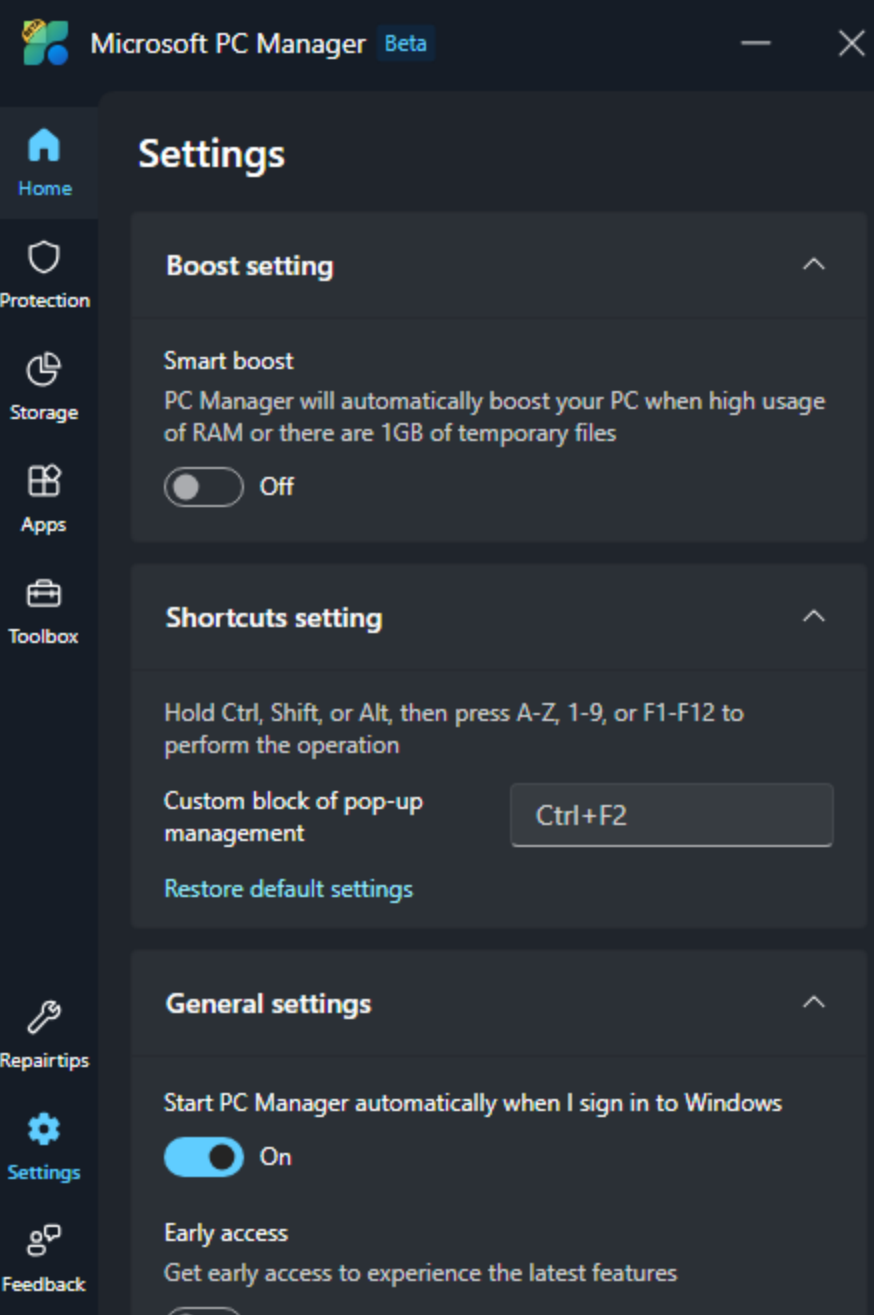

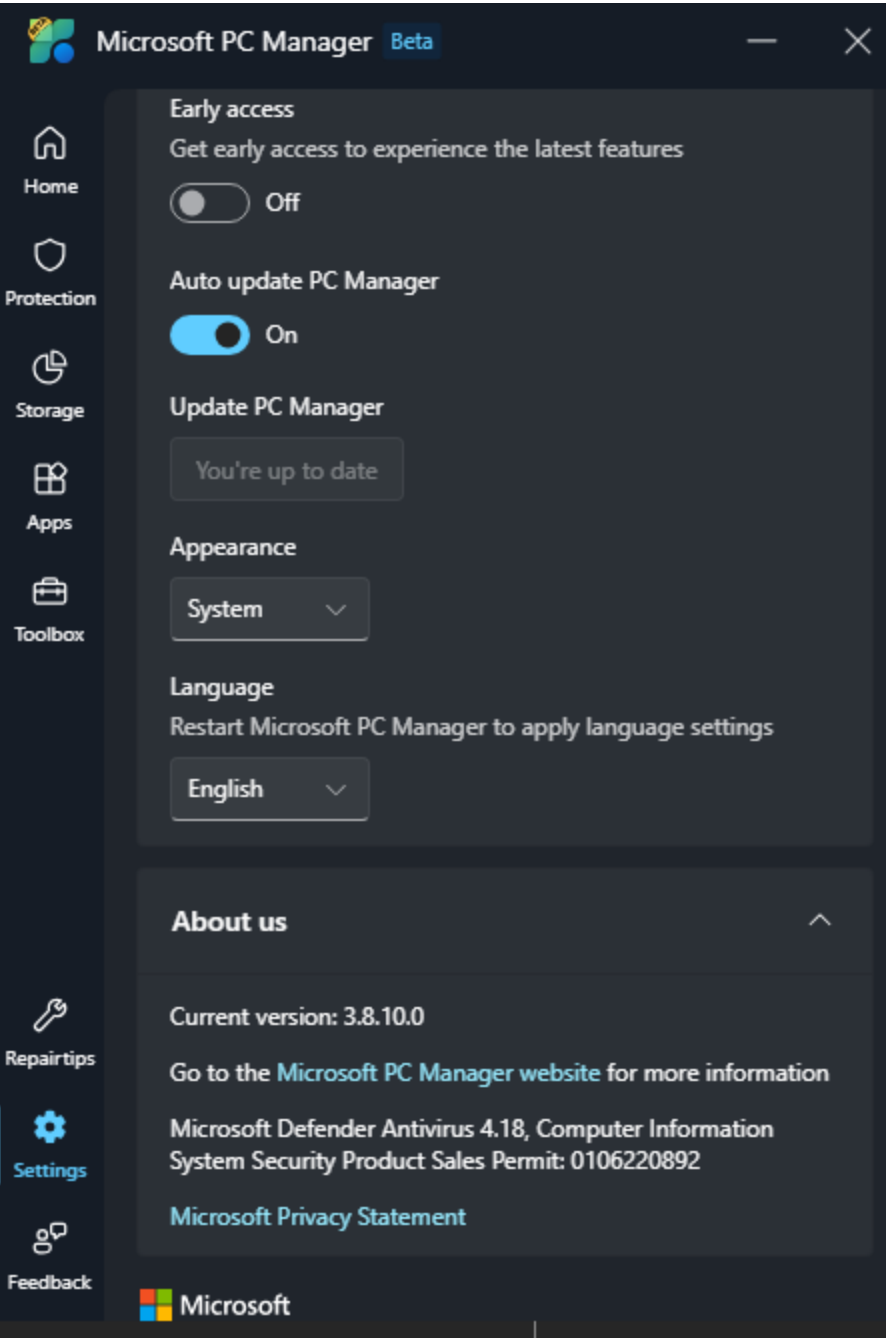

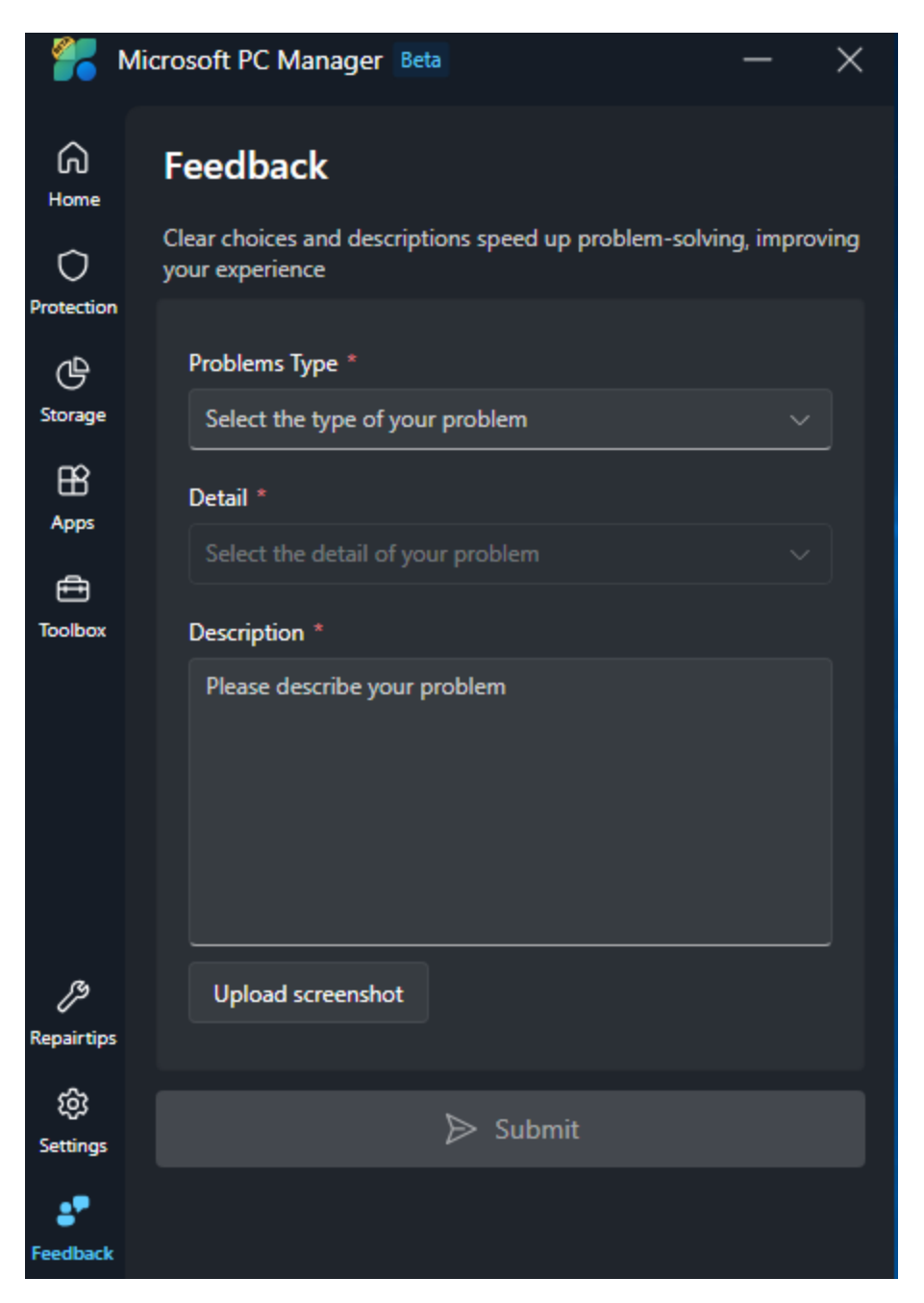

Thanks

**Ram 17th Jan 2024**